- **Categories**
- **Flickr Friday** 
	- Photographer Spotlight
- The Commons
- Discover Virtual Photography on Flickr
- SE<del>PT he Wheren</del>k <u>Ing Flickton</u> 2
- **Galleries**
- 

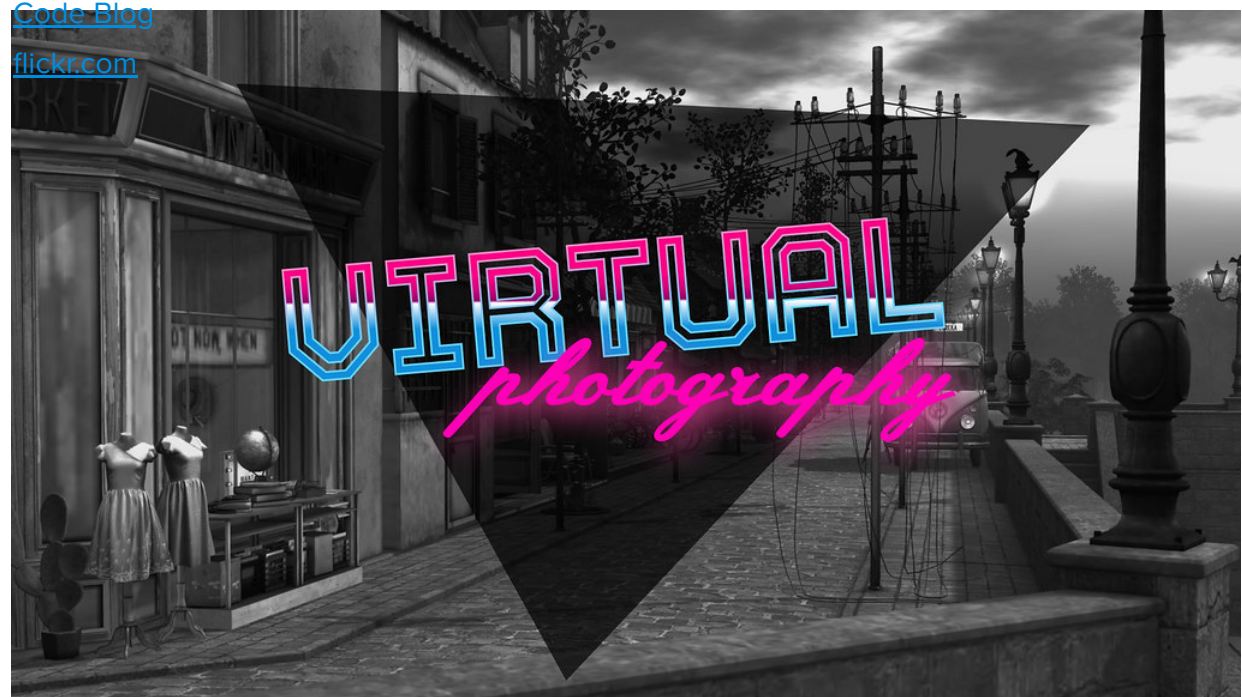

Flickr is home to EVERY kind of photography, and that covers a vast range of subjects, styles, and categories. Today we're excited to introduce a new kind of content category for the bulk uploading, group adminning, and search filtering needs of one of Flickr's most active communities: Meet virtual photography!

### **What is virtual photography?**

Virtual photography is an emerging art form specializing in photos taken inside a video game or virtual environment.

### **What are content types?**

When you upload content to Flickr, you need to choose where it "fits," a category that accurately describes what you're sharing. Until now, Flickr offered three options for content categorization: photos, illustration/art, and screenshots. Today, we're introducing a fourth category, virtual photography, because "screenshots" didn't quite meet the needs of this creative and growing community.

- **Categories**
- **By putting the one of these categories, you can use filters to limit to limit to limit to limit to limit to limit to limit to limit to limit to limit to limit to limit to limit to limit to limit to limit to limit to limit**
- your search results b<u>w $\delta$ intereste $\mathsf{F}$ sidingta</u>nce, virtual photographers will be able
- to filter by "virtual photography" while conducting site-wide searches if they The Commons
- onl<u>y\yapt to see y</u>hat kind of work, while avoiding real-world photography or
- oth<u>er awaard, illust</u>ration.
- **What kind of content would fit under virtual photography?** Galleries
- ERCR Blog<br>FRCR members are free to decide which term most accurately describes their
- flicklicamd how to categorize their content. However, we're introducing this new category with two types of photography in mind: video game photography and content shared by the Second Life community.

### **I'm a virtual photographer. How can I set the default content type for all my Flickr uploads?**

To assign the virtual photography content type to your images as you upload them, go to your Settings and select "Virtual Photography / Machinima" as the default. If you upload different types of content and don't want "Virtual Photography" to be the default category for all your works, you have the option to set the content type for individual images on the photo page, or using Organizer. **This FAQ has further information**.

# What type of images do you normally u

- **Photos / Videos**
- **Screenshots / Screencasts**
- **Illustration/Art / Animation/CGI**
- Virtual Photography / Machinima О

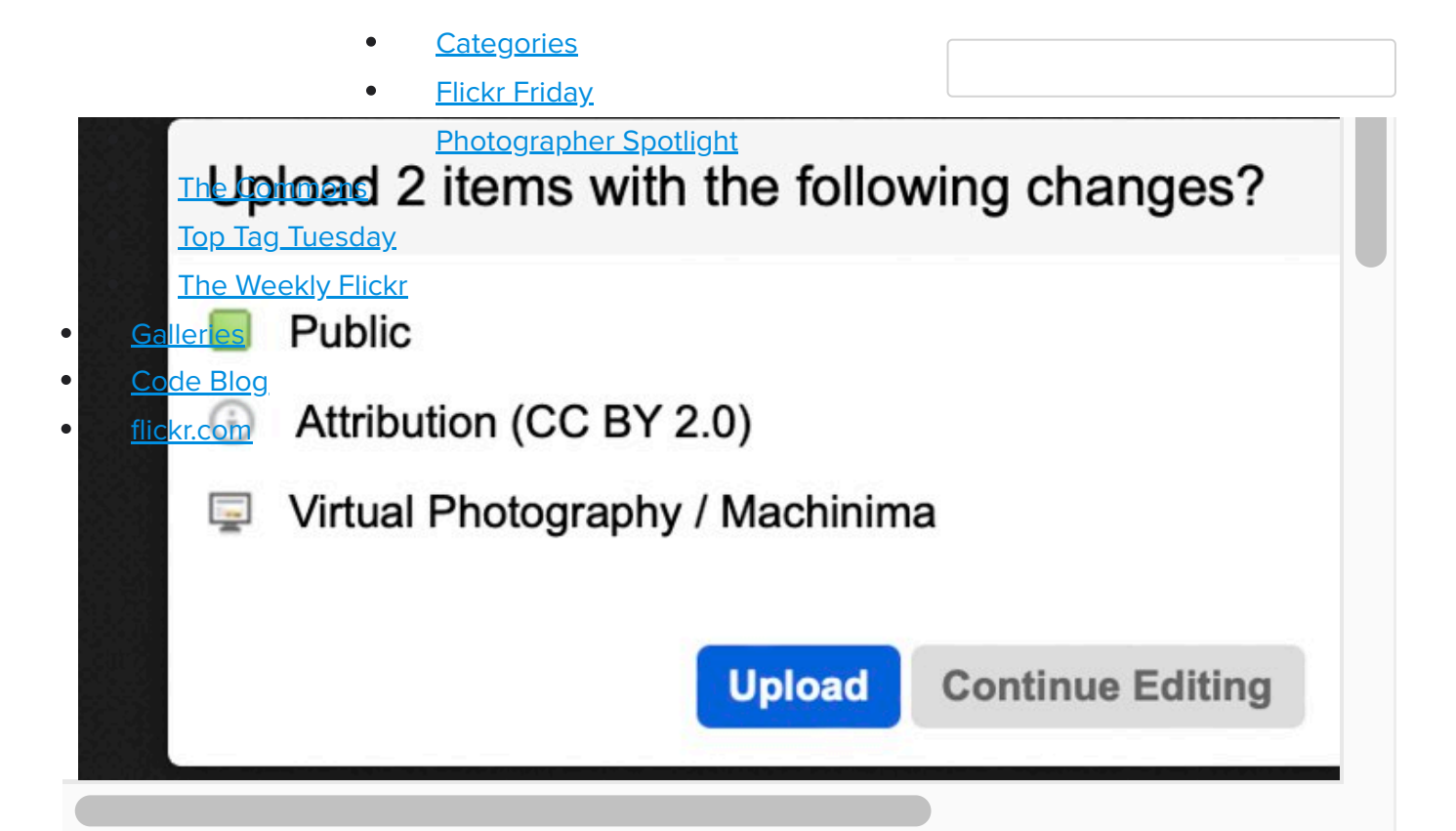

**I'm the Admin of a virtual photography group. Would I be able to set "Virtual Photography" as one of the accepted content types for my group?** Yes, starting today, group Admins will be able to designate "Virtual Photography" as one of the "accepted content types" (or the only one!) for their groups, simplifying management responsibilities. Just navigate to your group's Administration panel to update the "accepted content types," and be sure to let your members know about this exciting new content category.

We've also included virtual photography in this year's World Photography Day contest, so get out there and give us your best (virtual) shot.

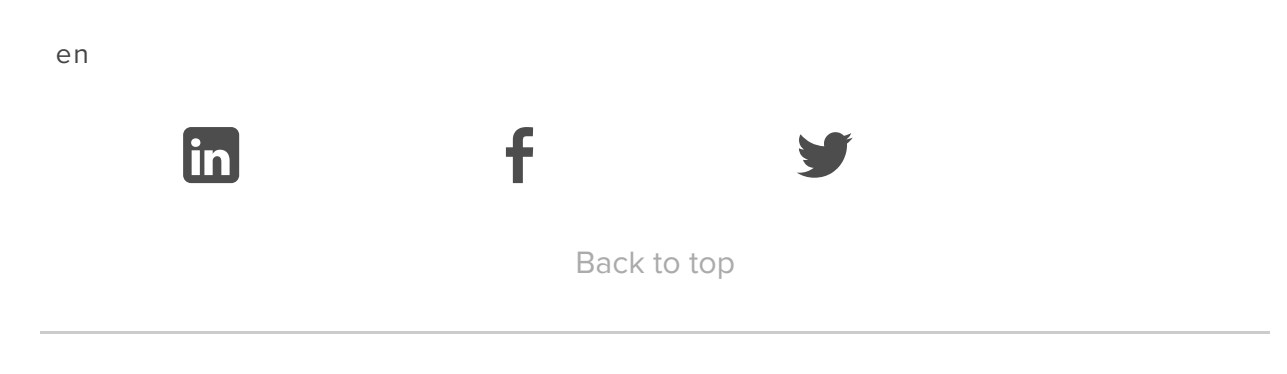

- **Categories**
- <u>Categories</u><br>Flickr Frida<u>y</u>
- Community Manager at Flickr. Photographer Spotlight

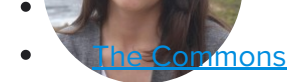

- Top Tag Tuesday
- **The Weekly Flickr**
- **Galleries**
- Code Blog

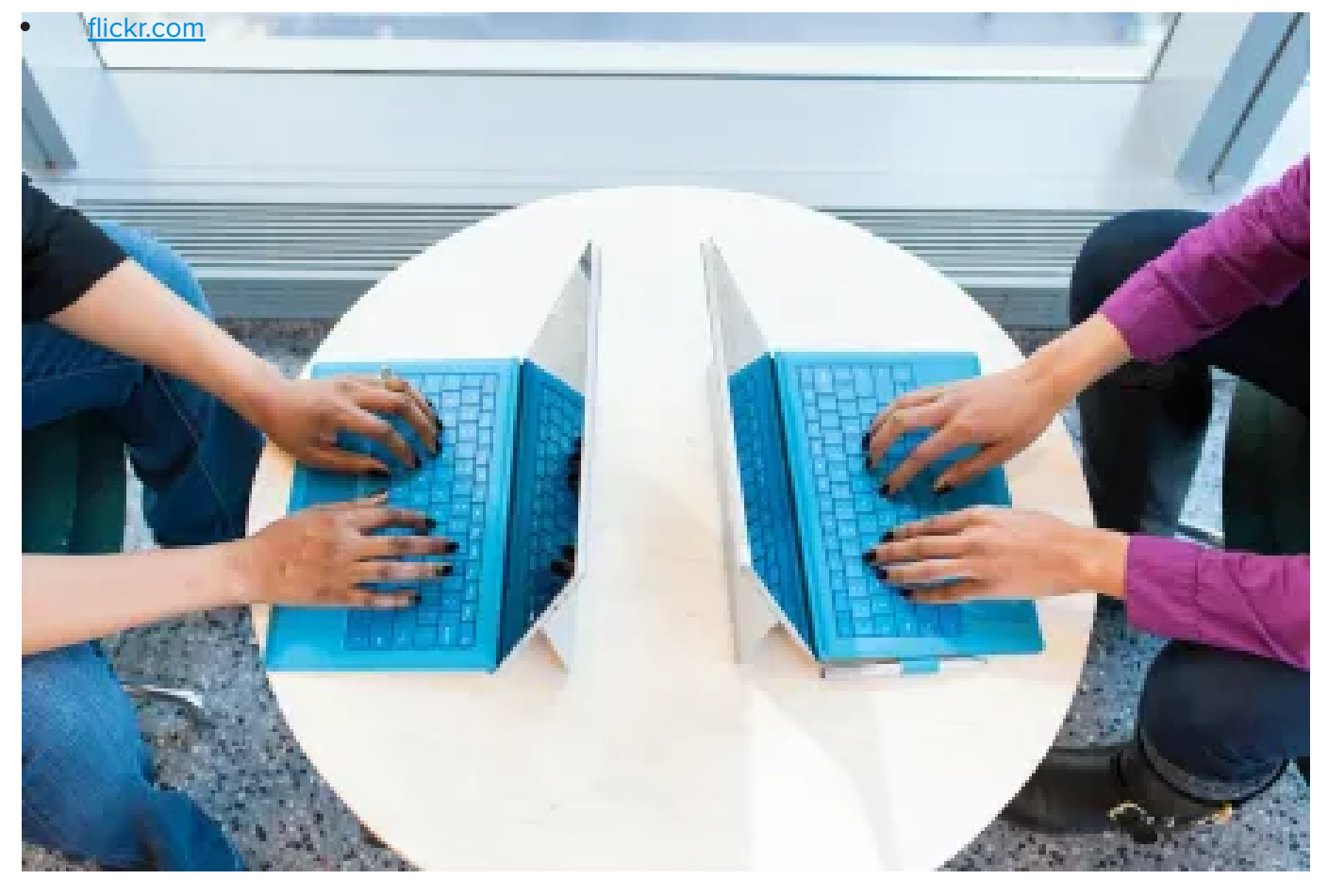

## PREVIOUSLY Flickr Release Notes, August 2022

Here's some of what the Flickr team worked on in August 2022!

- **Categories**
- **Flickr Friday**

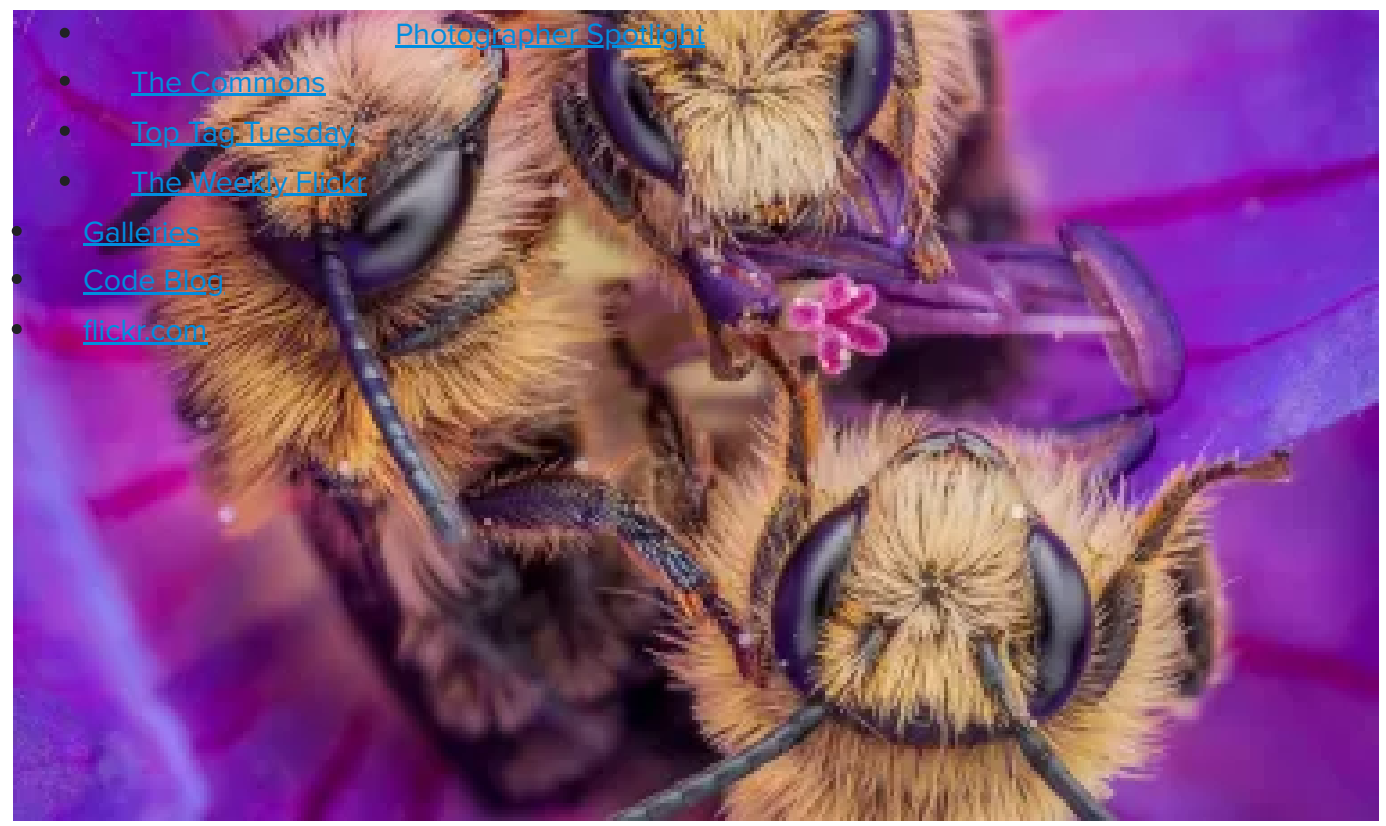

#### RELATED

# Join the World Photography Day 2022 photo contest!

Get your photos contest-ready for FIVE great categories and chances to win.

### Featured Photographer

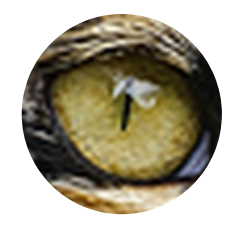

#### Albert Dros

Albert Dros has an extreme passion for landscape photography and is driven to plan and capture unique shots, from volcanoes to solar eclipses. Albert's work has been published in Time, Huffington Post, National Geographic, and more. In addition to photography, Albert also practices design, motion graphics, video, and audio.

Stay Up To Date With Flickr

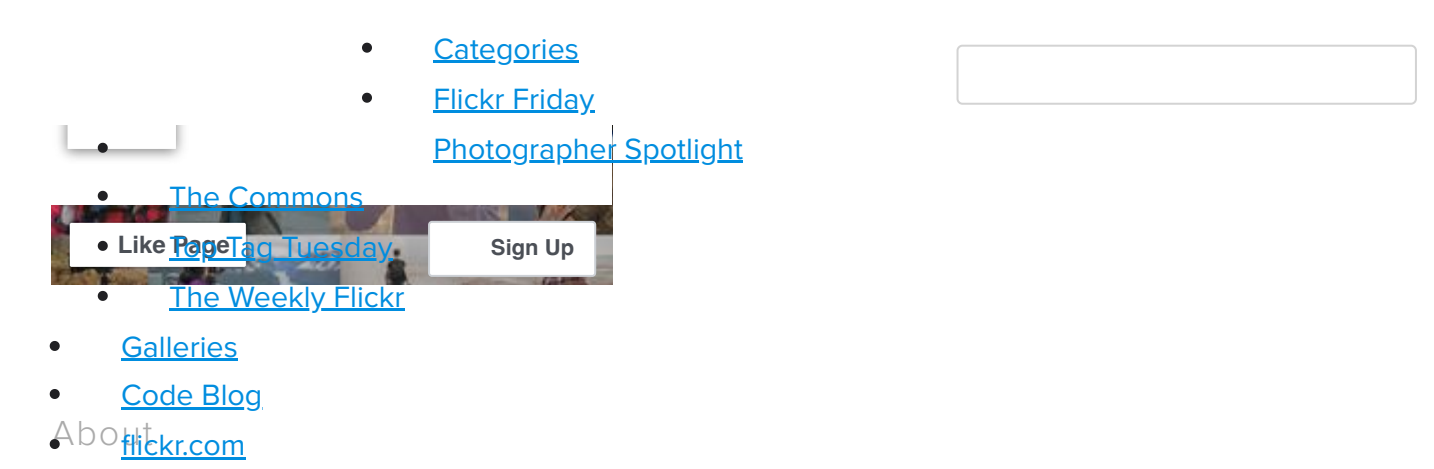

Welcome to the companion blog for Flickr, the home for all your photos. Flickr is the best site on the web for organizing, sharing and storing your photos. We provide you the tools for easy collaboration with one of the world's most passionate photo communities.

Deutsch **English** Español Français Bahasa Indonesia Italiano 한글 Português Tiếng Việt 繁 體中文

© 2022 Flickr, Inc. All rights reserved. Powered by WordPress.com VIP